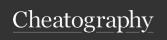

## Ember.js Cheat Sheet by [deleted] via cheatography.com/9921/cs/1263/

#### Basics

#### App.Router.map(fn)

allows you to add routes and resources to your app

## App.advanceReadiness()

call this function when your app is ready to be initialized

#### App.deferReadiness()

delays initialization until advanceReadiness is called

App.inject(type, property, injection)

add a property onto every object of a

specific type

## Ember.ArrayController.extend( ())

represents several objects

## Ember.Controller.extend( (3))

grouping of specific, non object related functionality (e.g authentication or search)

#### Ember.Object.create( (/)

create an instance of an object

#### Ember.Object.createWithMixins(mixins, {})

create an instance of an object with mixins

## Ember.Object.destroy()

set isDestroying to true and schedule removal of all bindings and observing for the end of run loop

## Ember.Object.get( keyName)

return value of property by given name while respecting computed and observed properties

### Ember.Object.reopenClass( (3))

add methods and properties to a class

## Ember.Object.set( keyName, value)

set the value of property while respecting computed properties, unknown properties, property observers and chaining

## Ember.ObjectController.extend( {})

represents a single object

## Basics (cont)

## Ember.isNone(obj)

Returns true if the passed value is null or undefined.

## Ember.Application.initializer

after: 'somelnitializer'

name of the initializer to run before running this initializer

name: 'preload'

name for this initializer

initialize: function(container, application)

function to execute when an app is initia-

lizing

## **Ember.Application**

#### Ember.Application.create: ( {

creates an instance that will be your app and your app's namespace

## LOG\_ACTIVE\_GENERATION: true

activate logging of automatically generated routes and controllers

## LOG\_STACKTRACE\_ON\_DEPRECATION:

true

activate logging of deprecated method or property usage

## LOG\_TRANSITIONS: true

activate basic logging of successful transitions

## LOG\_TRANSITIONS\_INTERNAL: true

activate detailed logging of all routing steps

## LOG\_VIEW\_LOOKUPS: true

activate logging of results of view and template searches by routes

#### rootElement

DOM element or jQuery-compatible selector string where your app will be rendered

});

## Ember.Route

Ember.Route.extend: (mixins, {

beforeModel: function(transition)

hook executed before resolving models (use for early redirection)

activate: function

hooked called when router enters route the first time

afterModel: function(model, transition)

hooked called after models are resolved

(use for late redirect)

deactivate: function

hook executes when the router completely exits this route

model: function(params)

provides data to be used by the controller and the view

renderTemplate: function(controller, model)

hook to override default template rendered for this route

serialize: function(model)

converts model into parameters for the

un

setupController: function(controller, model)

function that can be used to configure the controller

actions

object with properties

actions: { willTransition: function(transition)

}

called whenever transition triggered on current route

actions: { error }

});

By [deleted]

cheatography.com/deleted-9921/ Published 25th September, 2013. Last updated 13th May, 2016. Page 1 of 2. Sponsored by Readable.com Measure your website readability! https://readable.com

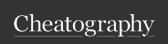

# Ember.js Cheat Sheet by [deleted] via cheatography.com/9921/cs/1263/

## Ember.View

Ember.View.extend: (mixins, {

attributeBindings: ['dataSize', 'href']

array of View's property names used to calculate View's DOM element's

attributes

classNameBindings: ['isAvailable', 'color']

array of View's property names used to calculate View's DOM element's class attribute

classNames: ['color', 'size']

array or string of View's class attribute

controller: Ember.Controller.create( {} )

instance of descendants of the Ember.C-

ontroller

defaultTemplate: Ember.Handlebars.comp-

ile('...'

compiled Handlebars template used when the view doesn't have the template or templateName property specified

## eventManager: {}

an object with properties named after events that this view handles and values are functions that process these events

layout: Ember.Handlebars.compile('...')
compiled Handlebars template that
wraps the view

tagName: 'em'

string HTML tag to be used for View's DOM element

template: Ember.Handlebars.compile('...')

compiled Handlebars template used to render this view

TOTIGOT UTIO VIOW

templateName: 'some-template'

string name of the template to be used to render this view (used instead of

template)

});

# C

By [deleted]

cheatography.com/deleted-9921/ Ember.Object

Ember.Object.extend: (mixins, {

init: function()

method called when an instance of this

class is created

});

Courtesy of

http://embersherpa.com/cheatsheet/

Published 25th September, 2013. Last updated 13th May, 2016. Page 2 of 2. Sponsored by Readable.com Measure your website readability! https://readable.com